# Business Letters

### Introduction

Business letters are formal documents that have specific parts and formatting rules. **Business letters are used to send** information to people outside of an organization.

Business letters may also be used for personal reasons such as a cover letter, letters requesting information, etc.

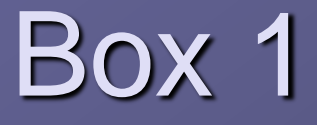

**1.Block style letter** – every line begins on the left margin – no indents, no centering

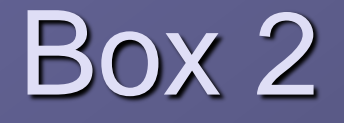

**2. Letterhead** –company name and logo, address, phone and fax numbers

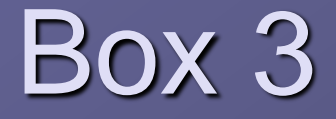

**3.Current date** – insert the date you are typing the letter

### November 14, 2013

Press the Enter key **4** times after the date.

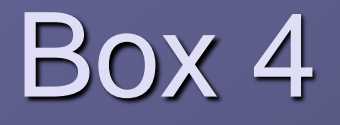

#### **4. Inside Address or Letter Address** – who you are sending the letter TO – same as the address you would put on the OUTSIDE of the ENVELOPE

Press the Enter key 2 times after the address.

Box 5 **5. Salutation** – or greeting. Always starts with Dear and ends with a : Use the same name in the salutation that you would use if you saw this person faceto-face: Example: Dear Dr. Muse: or

Dear Garett:

Press the Enter key **2** times after the salutation.

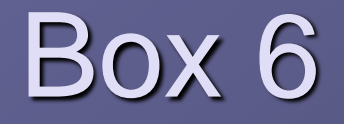

6. **Body** – paragraphs are not indented - press the Enter key twice between paragraphs

Press the Enter key **2** times after the body.

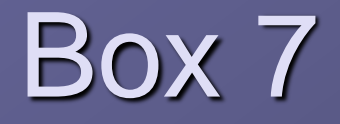

**7.Closing** – how you end the letter followed by a comma – choices: Sincerely, Sincerely yours, Cordially, Cordially yours,

Press the Enter key **4** times after the closing.

# Box 8 8. **Signature** - the name and title\* of the person the letter is FROM

\*only include the person's title if they are sending the letter because of their job

If this is not the end of the letter -

Press the Enter key **2** times after the signature.

# Box 9 9. **Typist Initials** – the initials of the person who TYPED the letter if that person is NOT who the letter is from

Initials should be **lower case – no spaces no periods** Example: sw or sjw

> If this is not the end of the letter - Press the Enter key **2** times after the initials.

### **Box 10**

10. **Enclosure Notation** – type the word Enclosure if something besides the letter is enclosed in the envelope

### Somewhere on your notes!

ALL LETTERS SHOULD BE CENTERED VERTICALLY ON THE PAGE!

File Menu, Page Setup, Layout, Vertical Alignment